# **T.Y.B.C.A. (SEM-V)**

(US05CBCA01) VB.NET

## Question Bank

### Unit-I

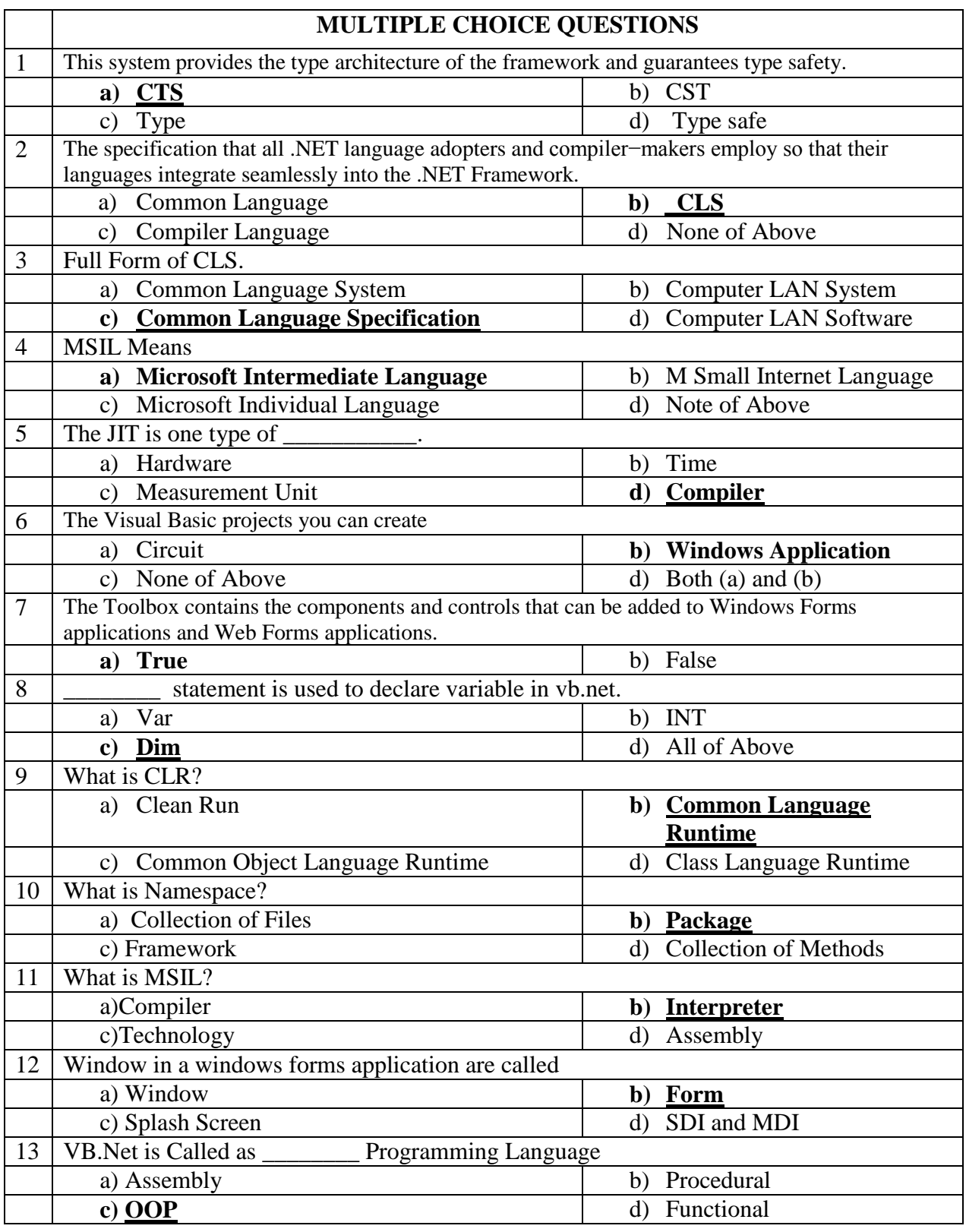

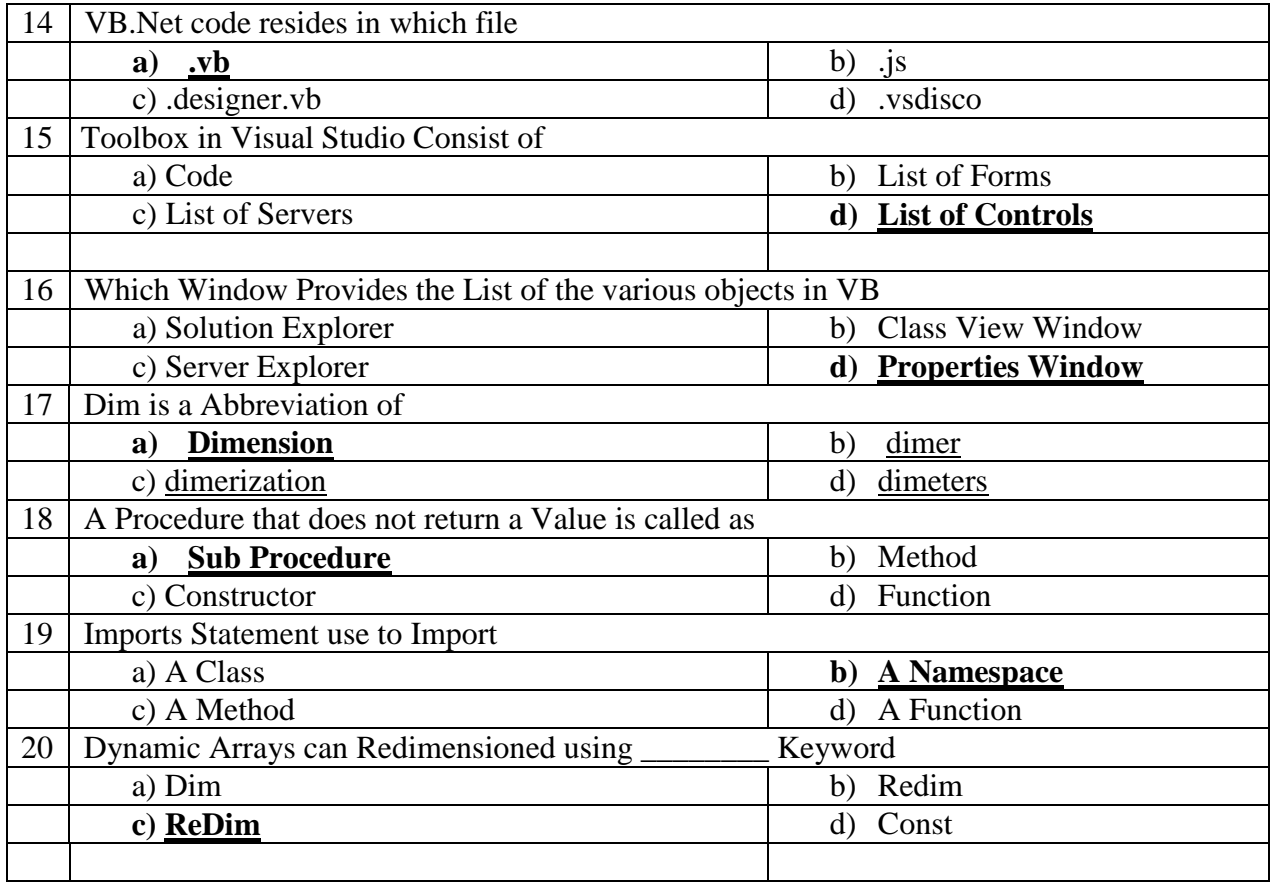

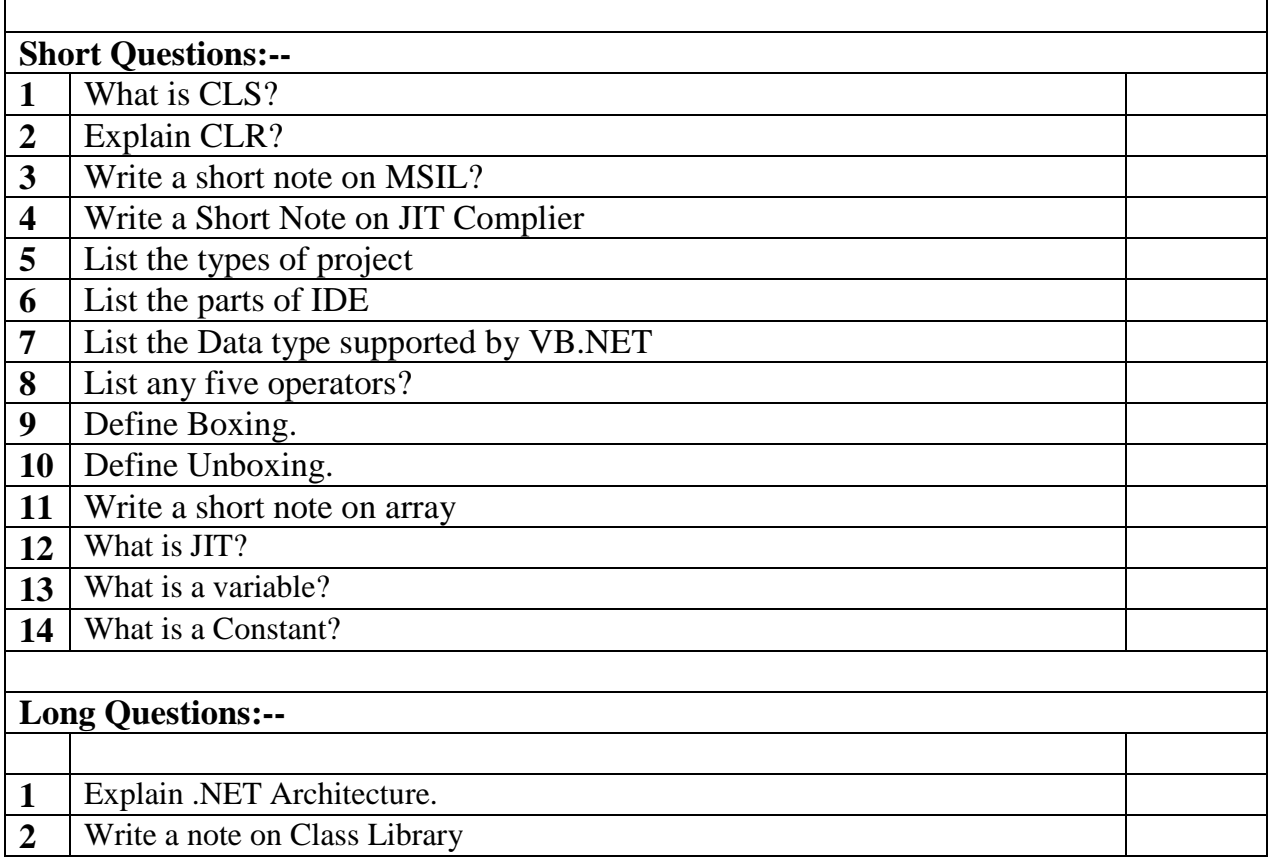

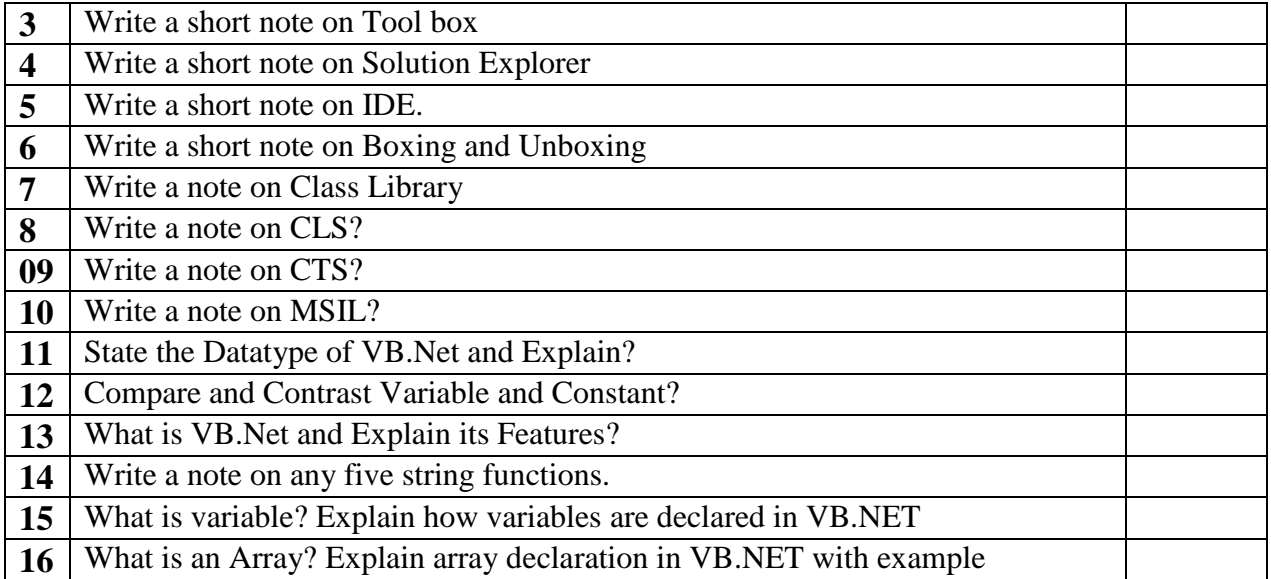

### Question Bank : Unit 2

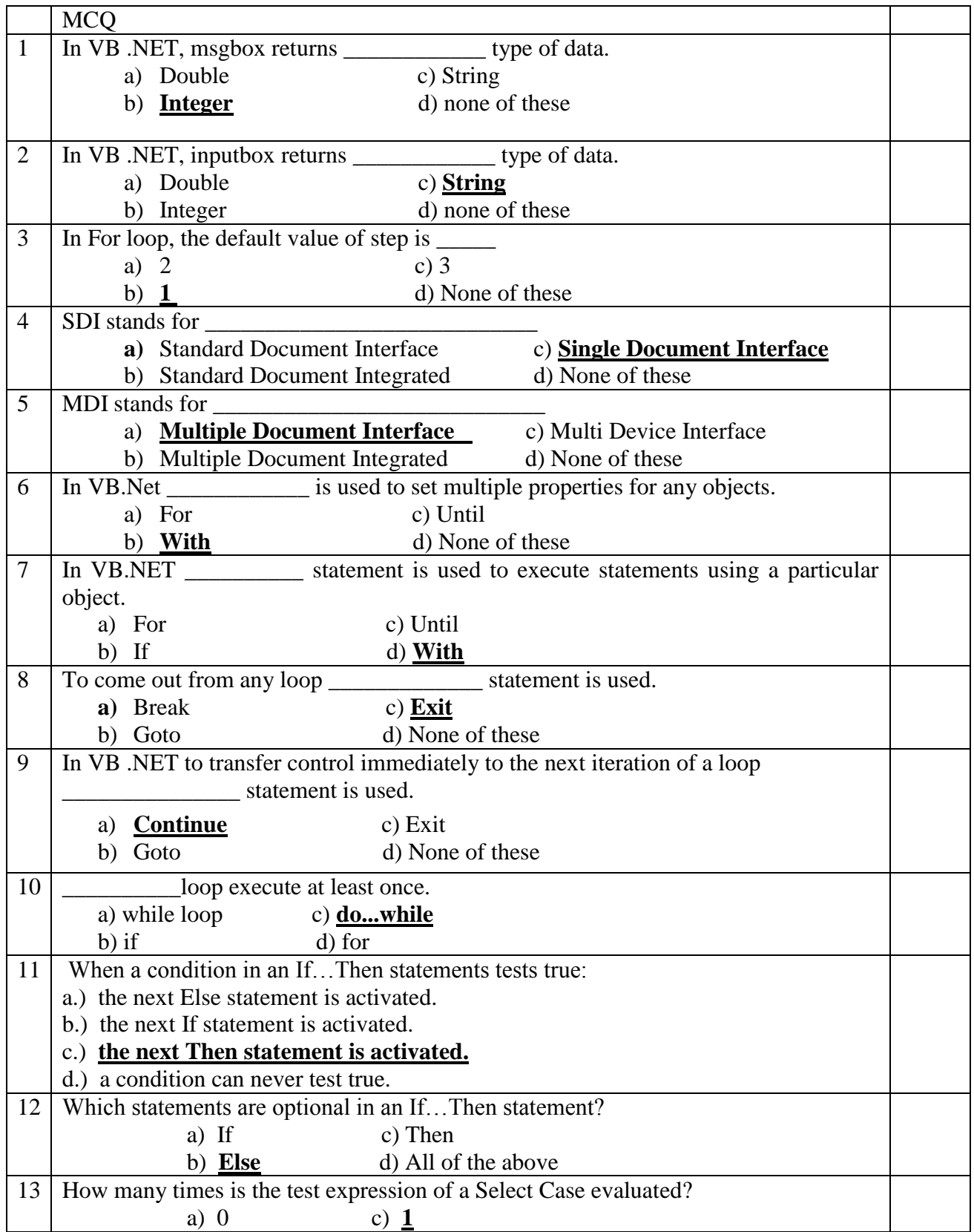

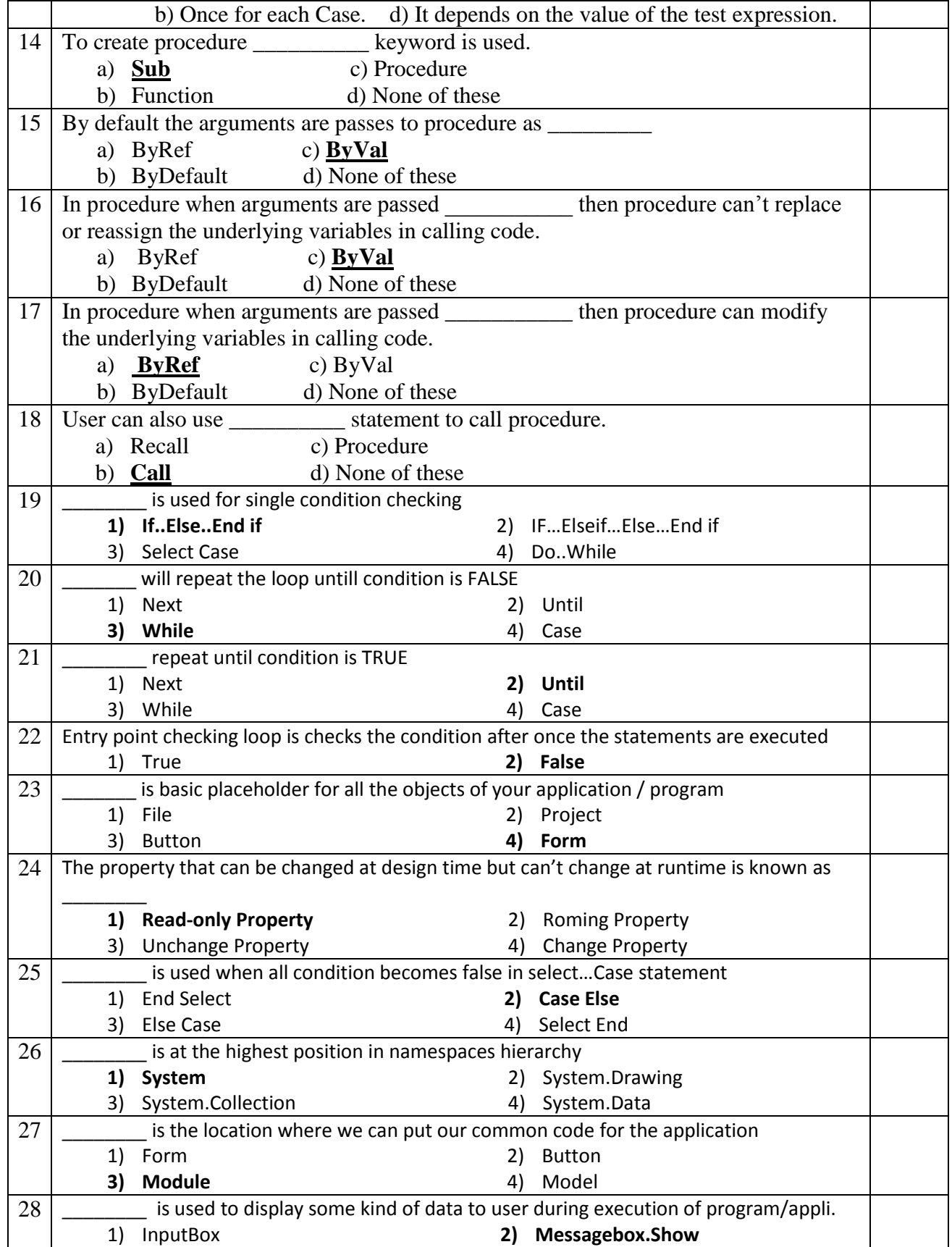

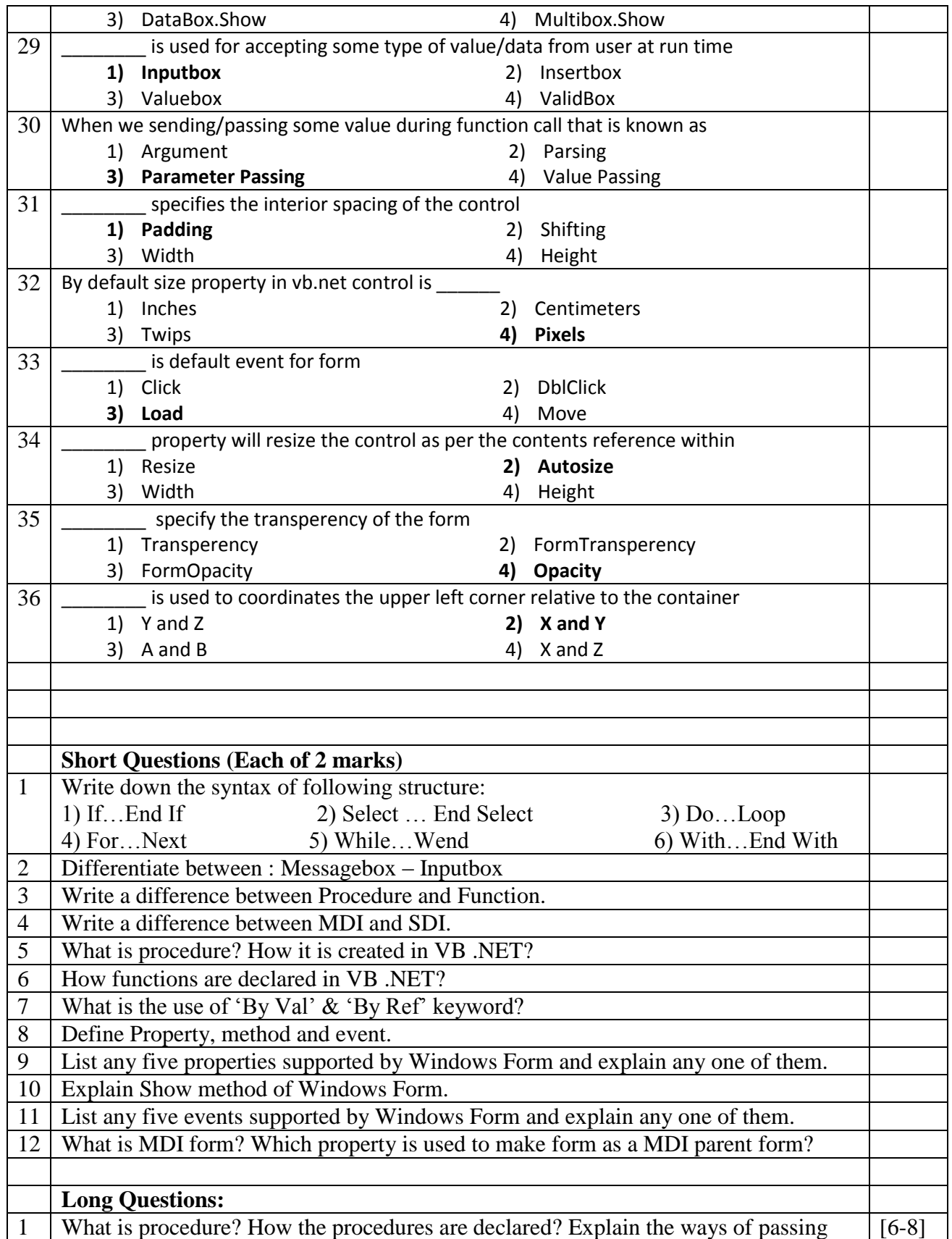

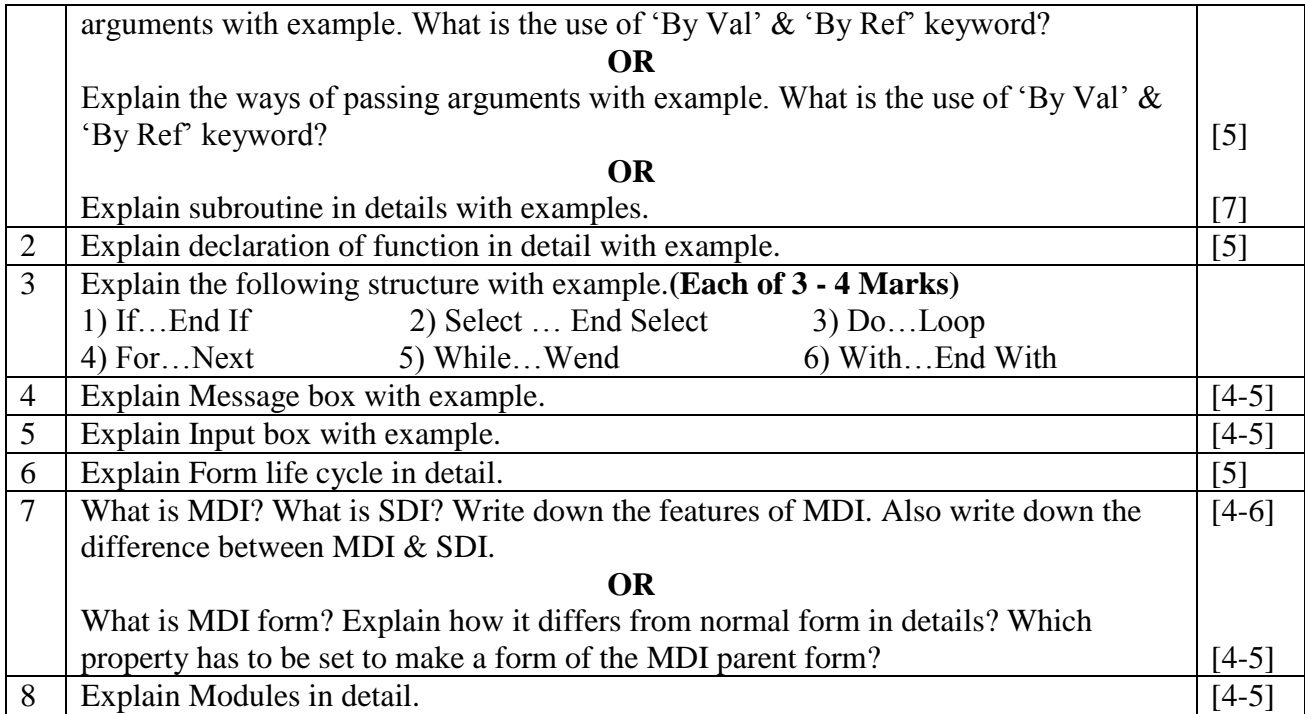

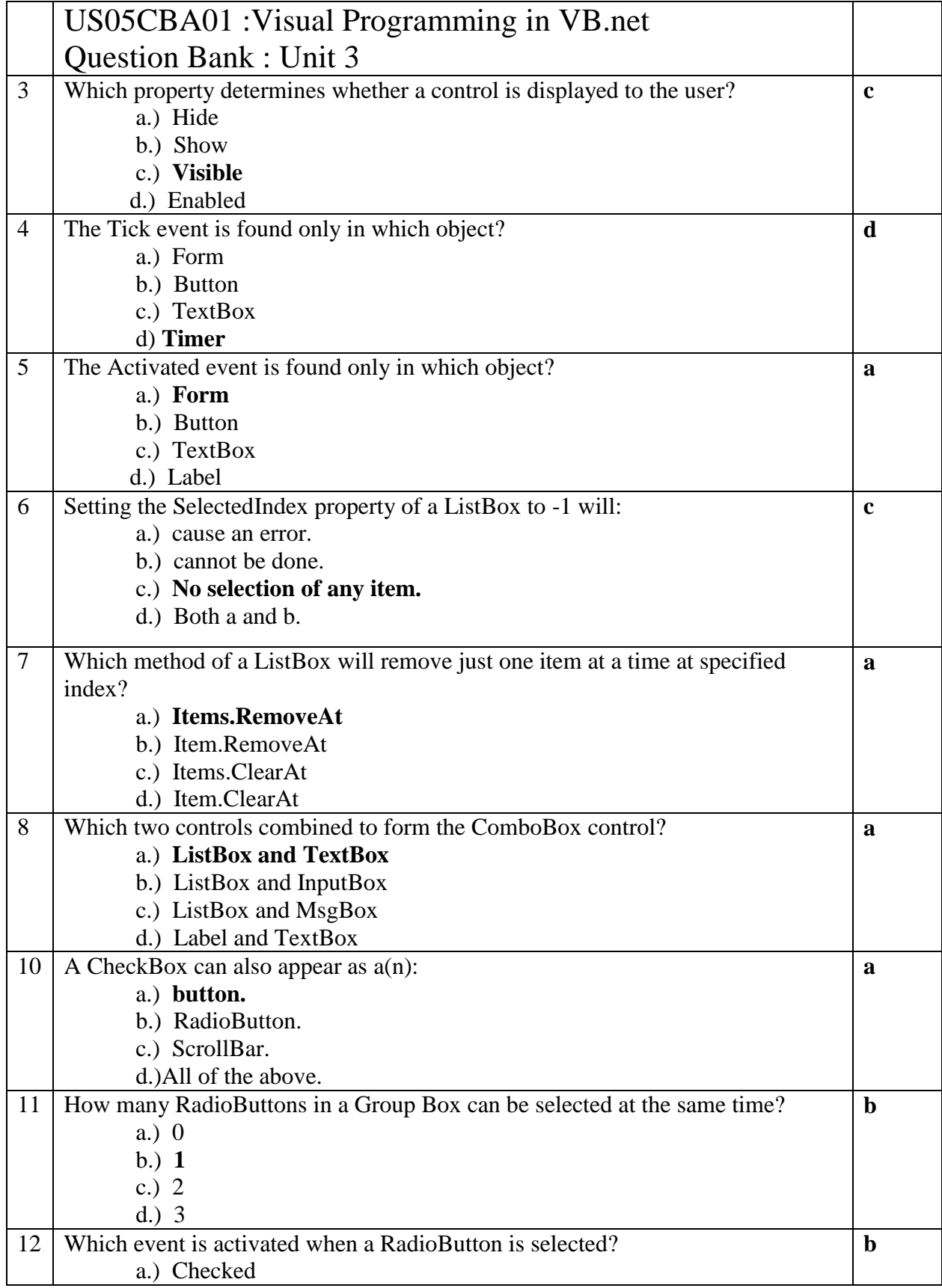

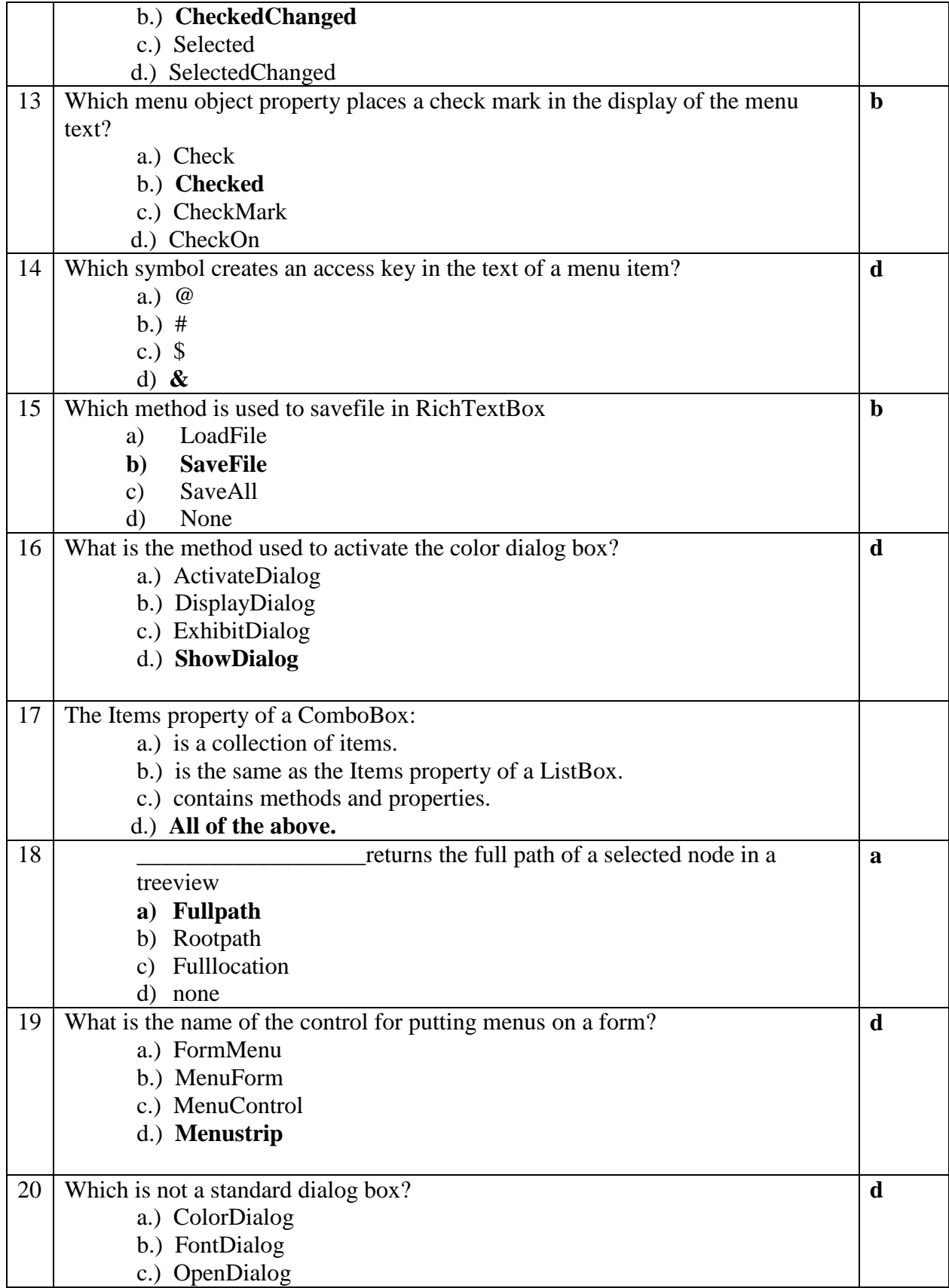

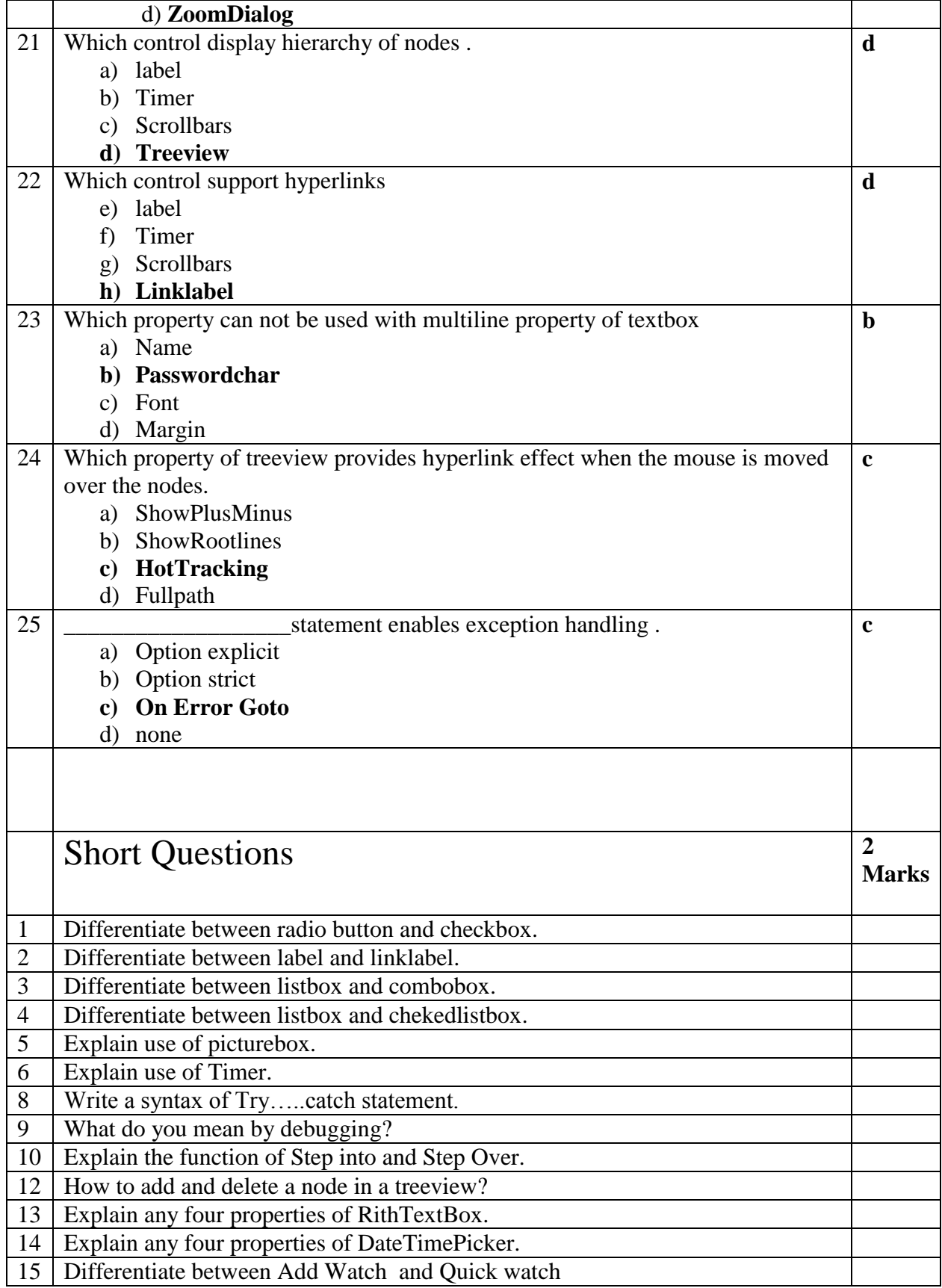

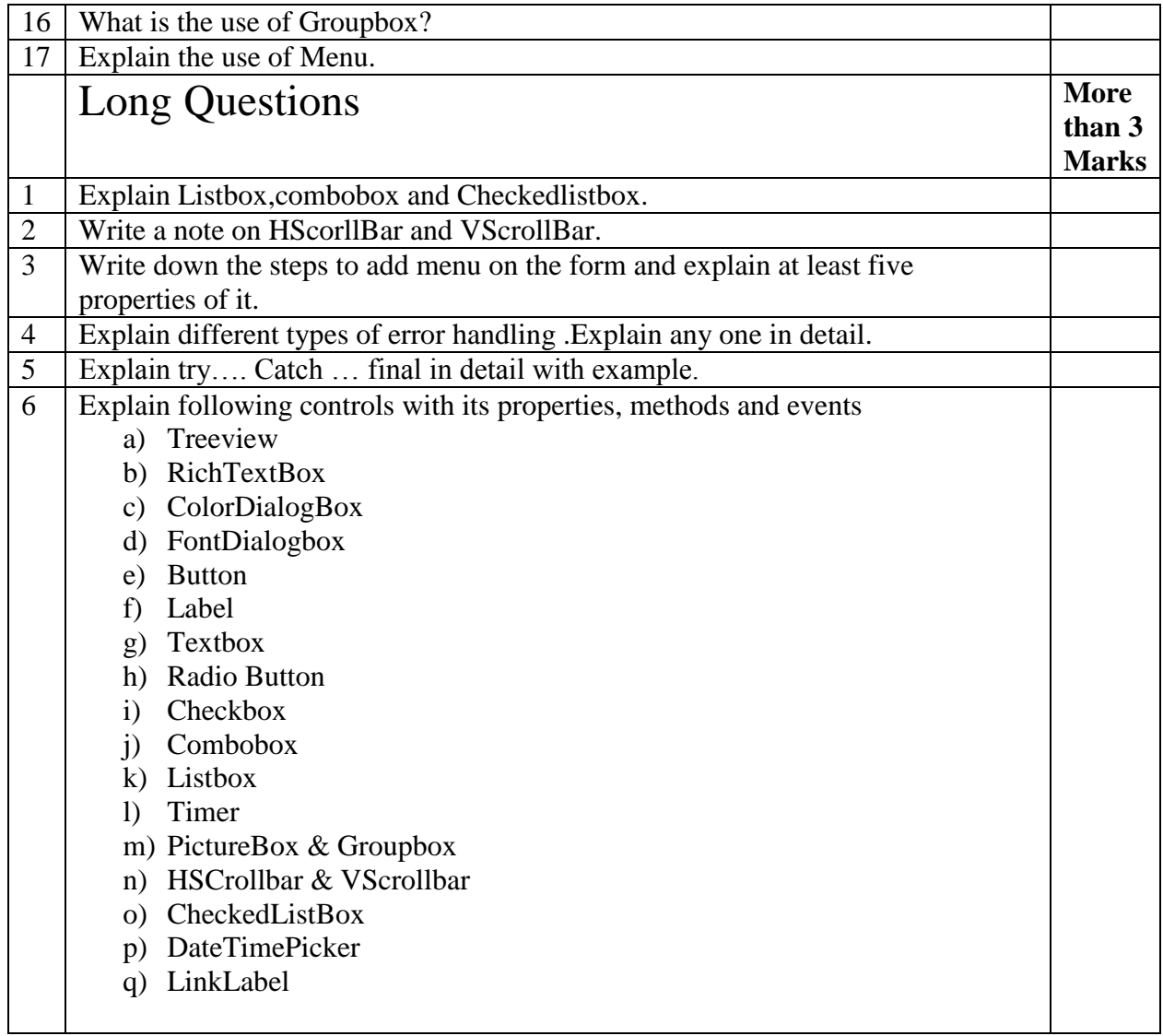

## **Unit 4**

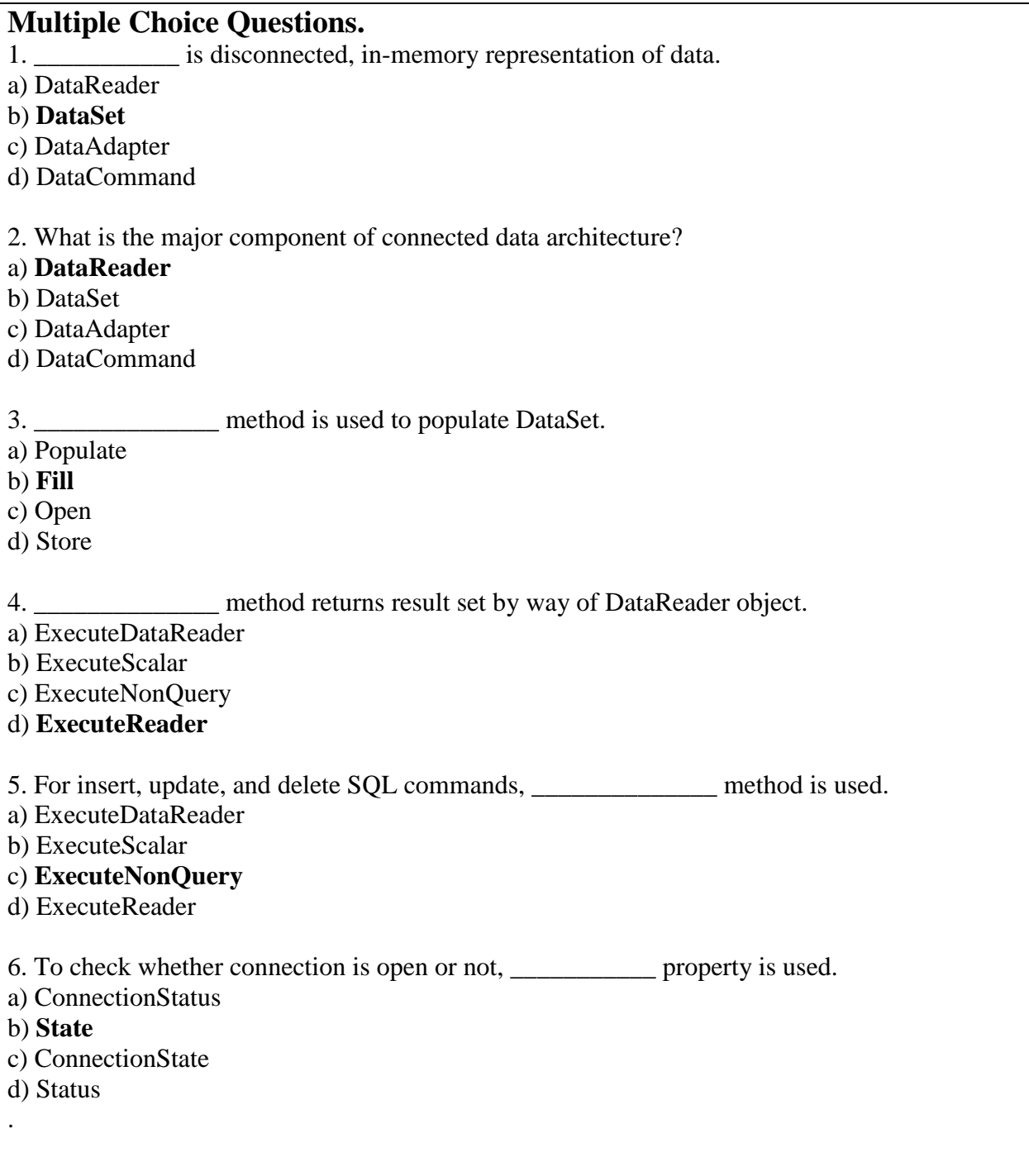

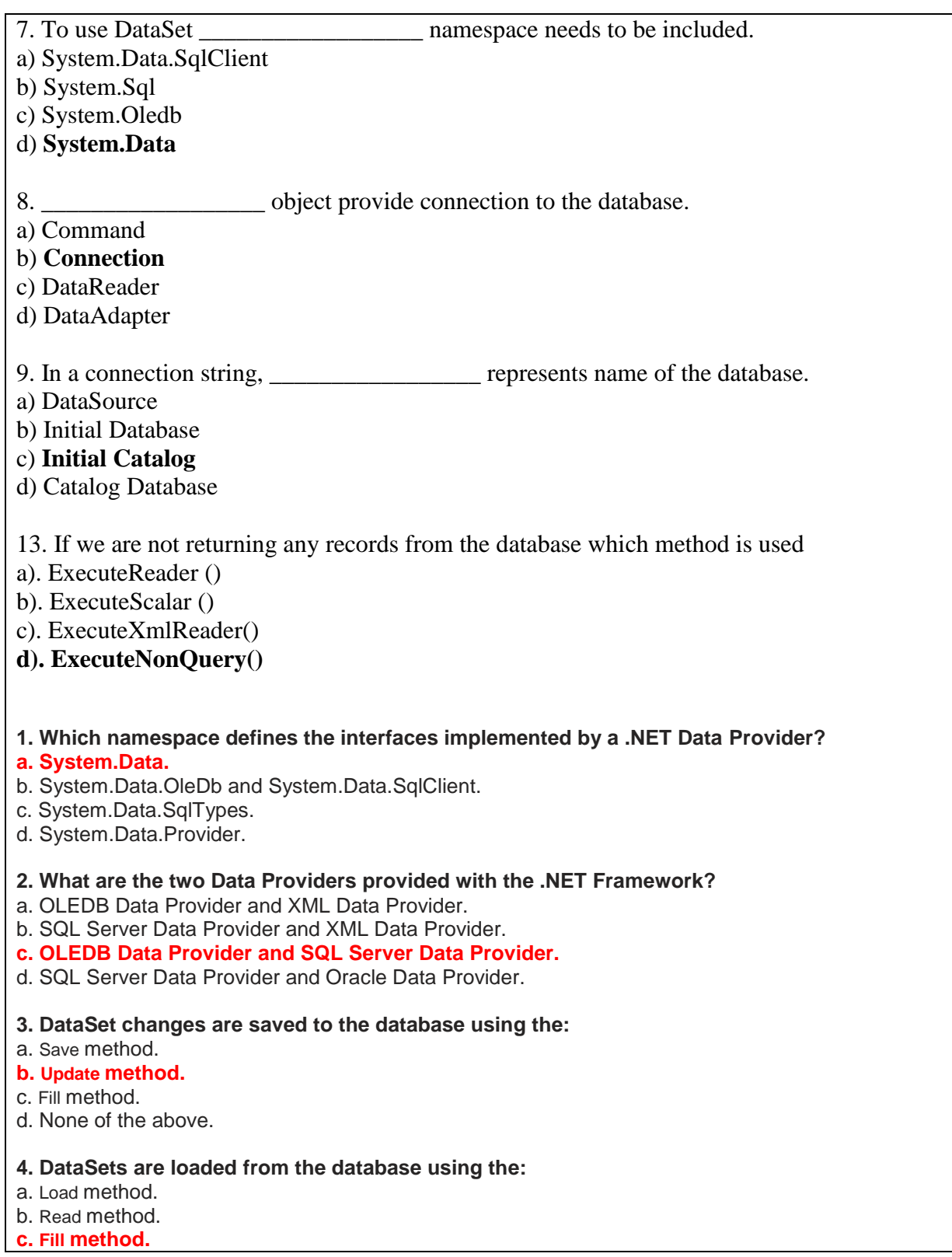

d. None of the above. **5. Sorting supports: a. Ascending order.** b. Descending order. c. Ascending and descending order. d. None of the above. **6. SQL SELECT statements are sent to a database using:** a. SqlConnection and its ExecuteReader method. b. SqlCommand object and its ExecuteNonQuery method. **c. SqlCommand object and its ExecuteReader method.** d. SqlParameter object and its Execute method. **7. SQL INSERT statements are sent to a database using:** a. SqlConnection and its ExecuteReader method. **b. SqlCommand object and its ExecuteNonQuery method.** c. SqlCommand object and its ExecuteReader method. d. SqlParameter object and its Execute method. **8. SQL UPDATE statements are sent to a database using:** a. SqlConnection and its ExecuteReader method. **b. SqlCommand object and its ExecuteNonQuery method.** c. SqlCommand object and its ExecuteReader method. d. SqlParameter object and its Execute method. **9. SQL DELETE statements are sent to a database using:** a. SqlConnection and its ExecuteReader method. **b. SqlCommand object and its ExecuteNonQuery method.** c. SqlCommand object and its ExecuteReader method. d. SqlParameter object and its Execute method.

#### **10. Stored procedures are invoked using:**

- a. SqlConnection and its ExecuteReader method.
- b. SqlCommand object and its ExecuteNonQuery method.
- **c. SqlCommand object and its ExecuteReader method.**
- d. SqlParameter object and its Execute method.

#### **11. Retrieving a single value from a returned row involves using:**

- a. SqlConnection and its ExecuteReader method.
- b. SqlCommand object and its ExecuteNonQuery method.
- **c. SqlCommand object and its ExecuteScalar method.**
- d. SqlParameter object and its Execute method.

#### **Short Questions**

1. What are the features of ADO.Net?

Page **3** of **5**

- 2. What are the applications of ADO .net?
- 3. Explain the use of server explorer in data access in .net.
- 4. Mention the namespace that is used to include .NET Data Provider for SQL server in .NET code.
- 5. Mention different types of data providers available in ADO .NET Framework.
- 6. Which namespaces are required to enable the use of databases in ADO .net?
- 7. What is the use of the Connection object?
- 8. What are the usages of the Command object in ADO.NET?
- 9. What is difference between DataSet and DataReader?
- 10. What is Dataset object?
- 11. What is connection string? Explain in brief.
- 12. Which properties are used to bind a DataGridView control?
- 1. Explain DataGrid control.
- 2. Explain any one of following namespaces
	- a. System.Data
	- b. System.Data.SqlClient
	- c. System.Data.OleDB
	- d. System.Data.SqlTypes
- 3. Explain any one of following .*NET Data Provider Main Classes*
	- a. *Connection*
	- b. *Command*
	- c. *DataReader*
	- d. *DataAdapter*

#### **Long Questions.**

- 1. Explain the connected architecture of ADO.NET in brief.
- 2. Describe the disconnected architecture of ADO.NET's data access model.
- 3. Explain major ADO .net objects.
- 4. Explain the steps to bind the application with the Database in ADO .net.
- 5. Explain the step, how can we retrieve data in DataSet?
- 6. Explain public methods of SqlCommand objects.
- 7. What are the four common SQL commands used to retrieve and modify data in a SQL Database? Also explain each of them.
- 8. Explain use of "ExecuteScaler" , "ExecuteNonQuery" and "ExecuteReader" method in detail.
- 9. Explain possible values in the DataRowState.